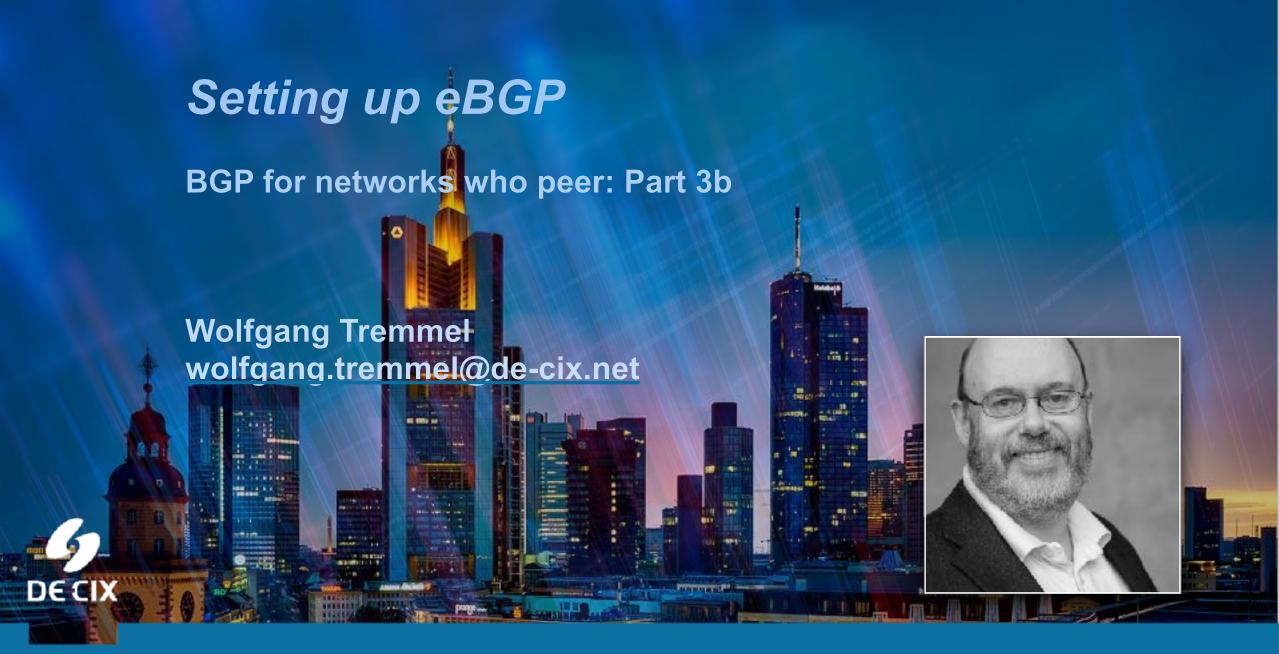

#### BGP (new) Webinars Overview

- → 01 Prefixes and AS numbers
- → 02 BGP Introduction
- → 03a Setting up iBGP
- → 03b Setting up eBGP
- → 04 Becoming multi-homed
- → 05 BGP Best Path Selection

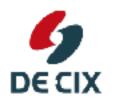

#### BGP (new) Webinars Overview

- → 01 Prefixes and AS numbers
- → 02 BGP Introduction
- → 03a Setting up iBGP
- → 03b Setting up eBGP
- → 04 Becoming multi-homed
- → 05 BGP Best Path Selection

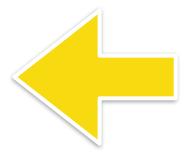

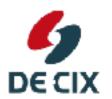

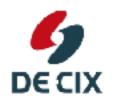

→BGP uses TCP for transport

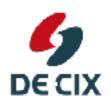

- →BGP uses TCP for transport
- →so no need to re-implement features TCP already provides, like
  - →reliable transport
  - →flow control
  - →framing

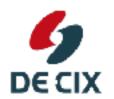

- →BGP uses TCP for transport
- →so no need to re-implement features TCP already provides, like
  - →reliable transport
  - →flow control
  - →framing
- →as long as the TCP session is up, BGP assumes its neighbors are up
  - →and have all the information sent to them

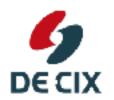

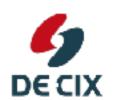

- →a BGP speaking router
  - →learns prefixes

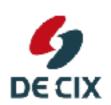

- →a BGP speaking router
  - →learns prefixes
  - →distributes prefixes to its BGP neighbors

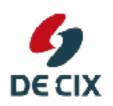

- →a BGP speaking router
  - →learns prefixes
  - →distributes prefixes to its BGP neighbors
- → Everything BGP learns from external
  - →it distributes internal
  - →it distributes external
- → Everything BGP learns from internal
  - →it distributes external

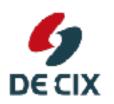

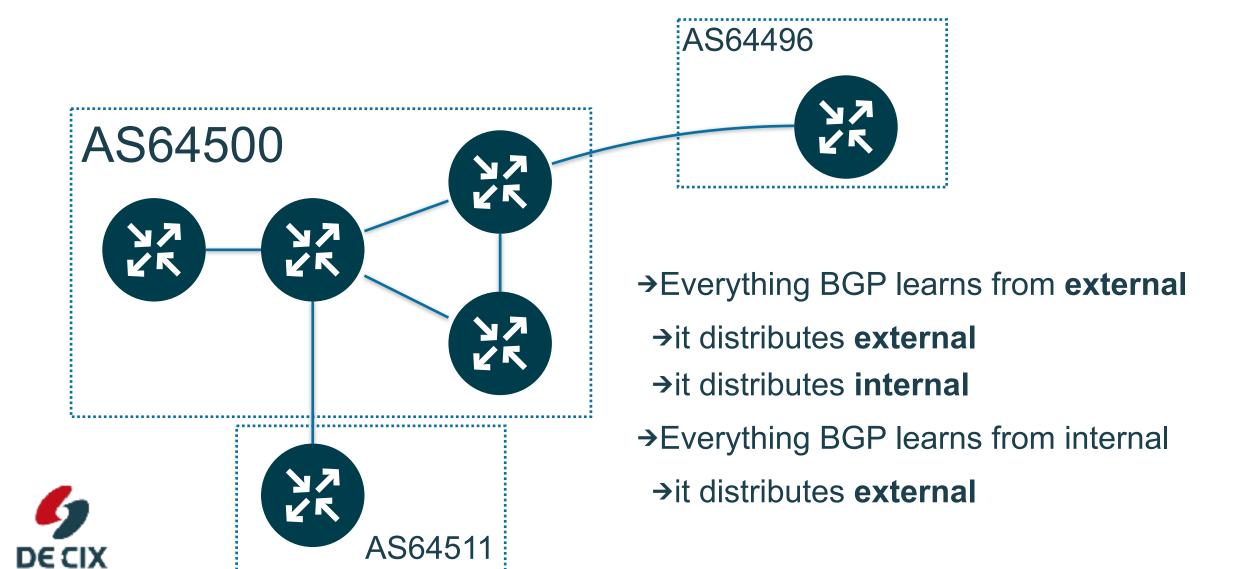

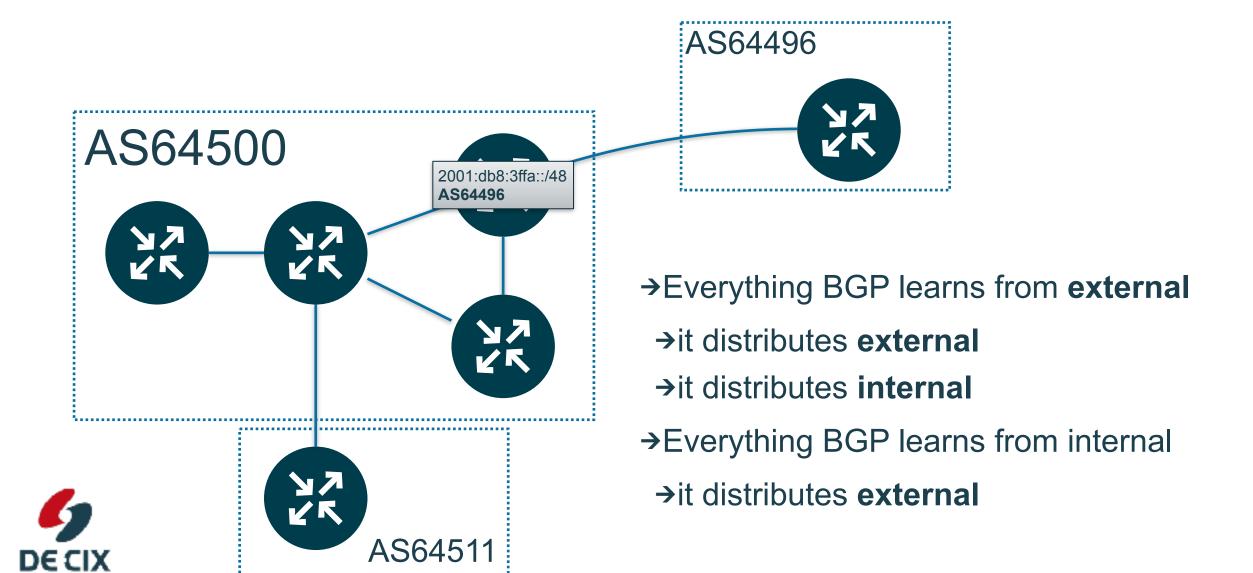

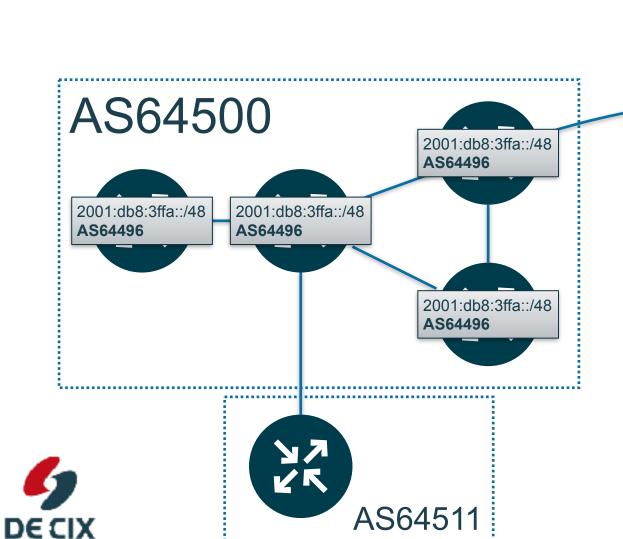

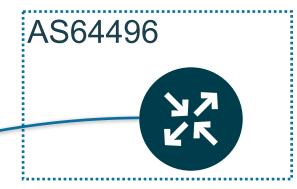

- → Everything BGP learns from external
  - →it distributes external
  - →it distributes internal
- → Everything BGP learns from internal
  - →it distributes external

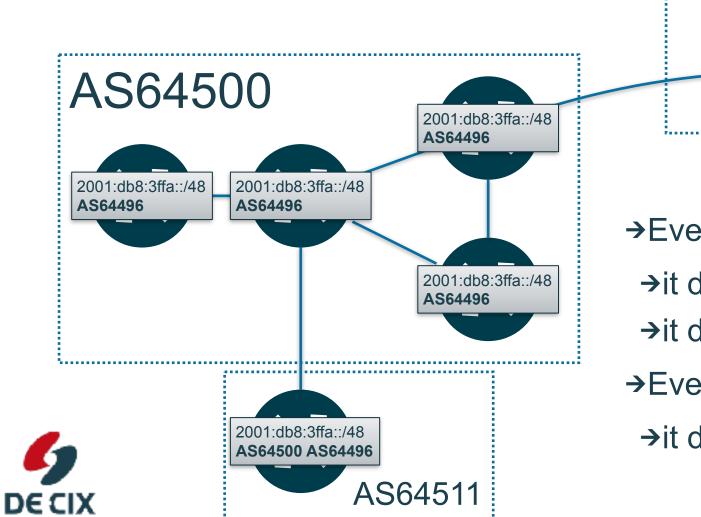

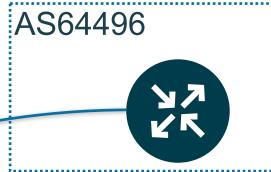

- → Everything BGP learns from external
  - →it distributes external
  - →it distributes internal
- → Everything BGP learns from internal
  - →it distributes external

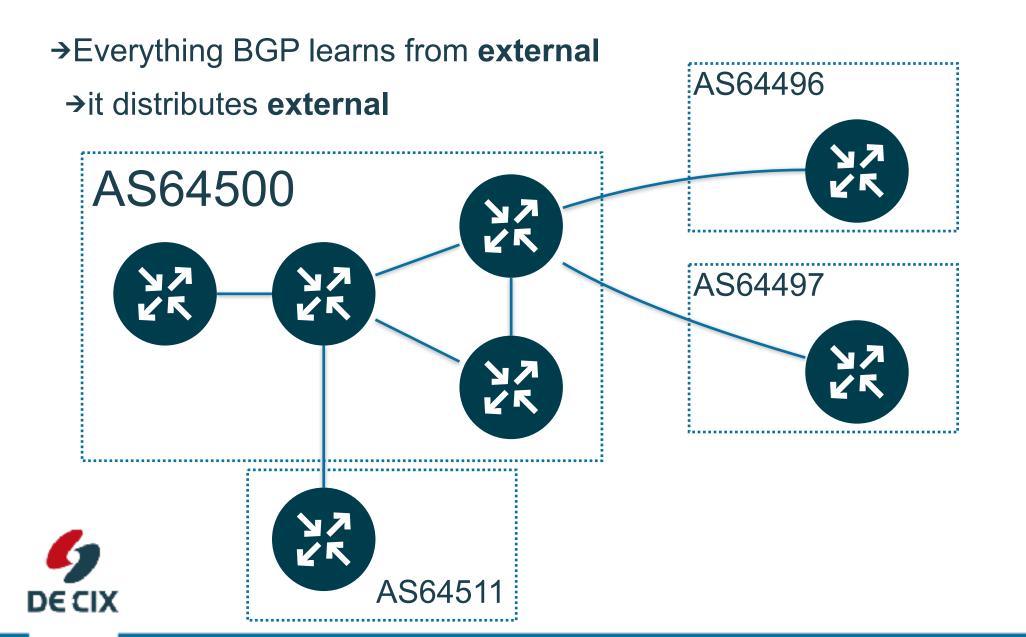

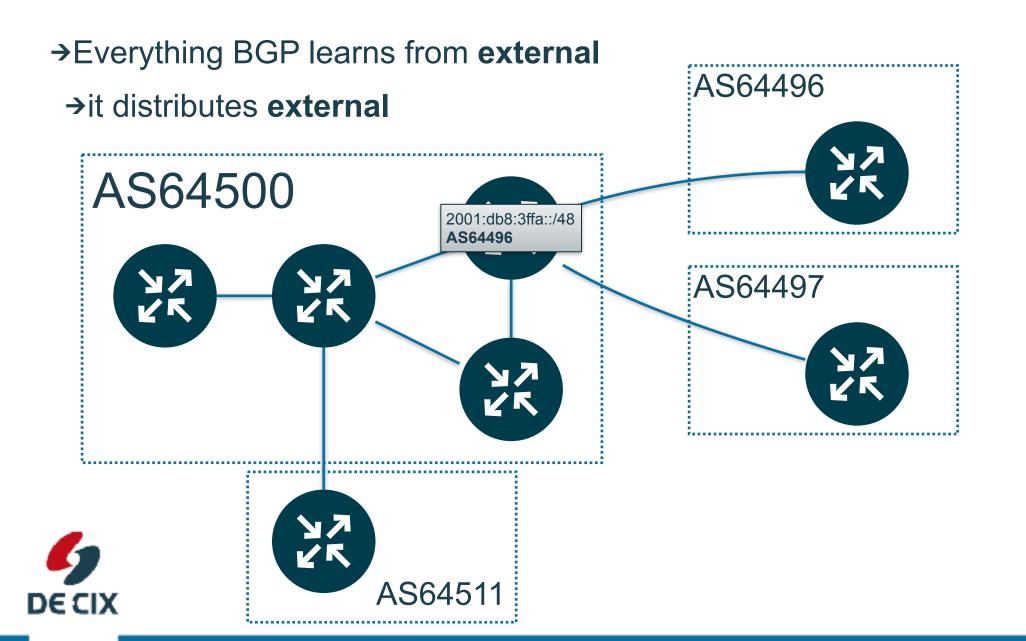

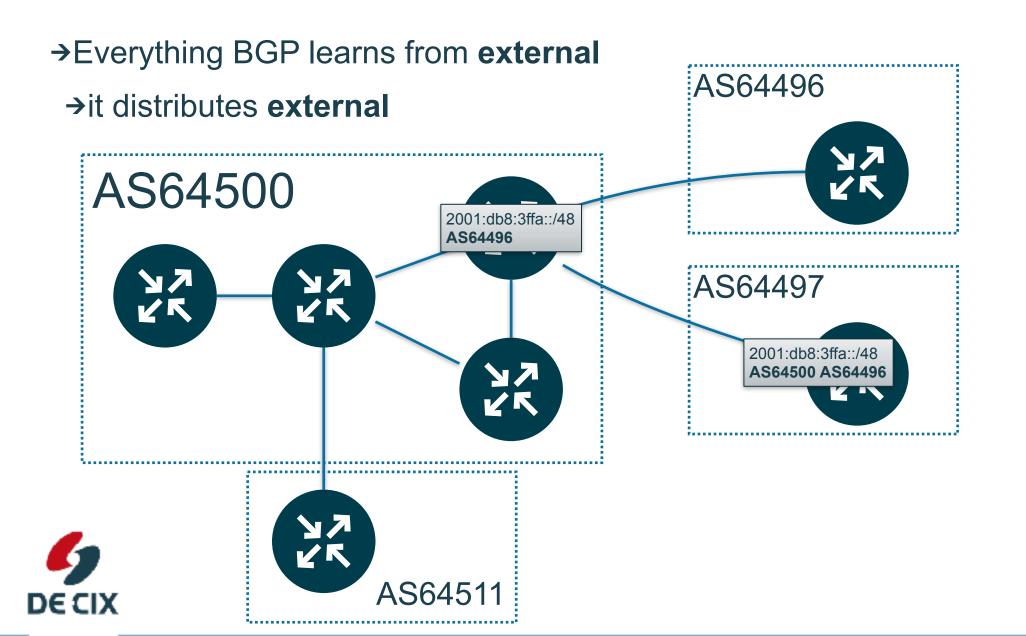

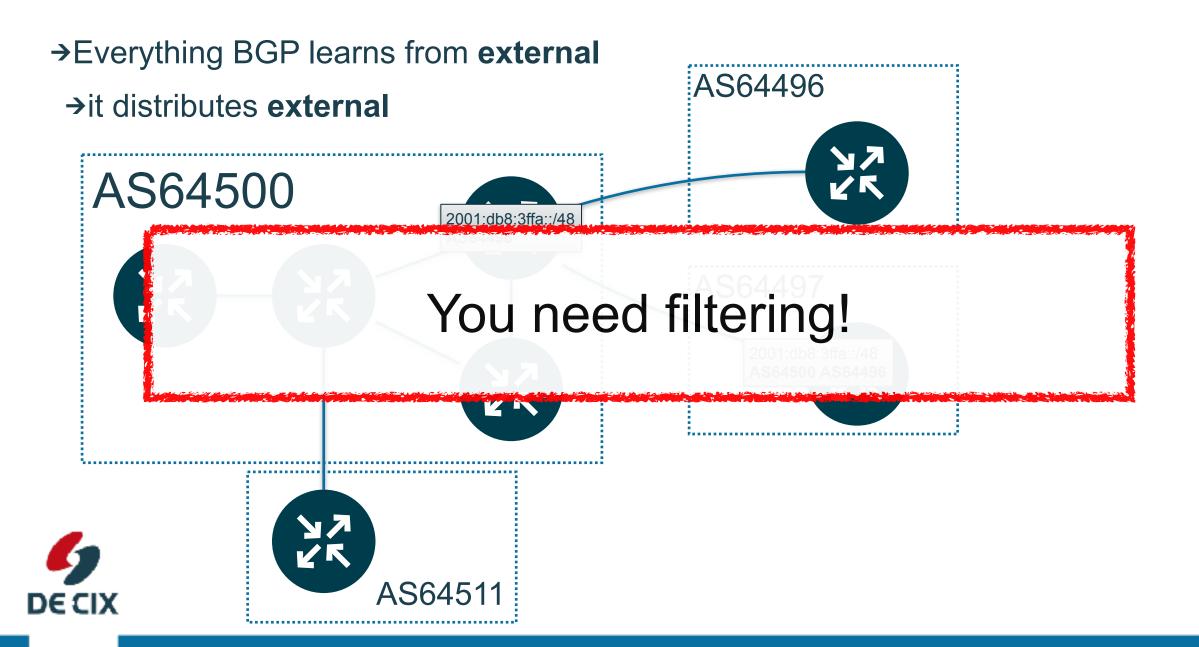

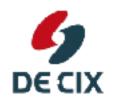

- →You have multiple sources of prefixes
  - →upstream provider(s)

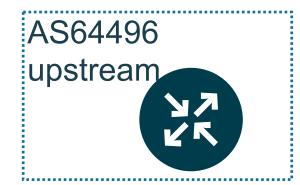

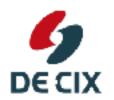

- →You have multiple sources of prefixes
  - →upstream provider(s)
  - →peering(s)

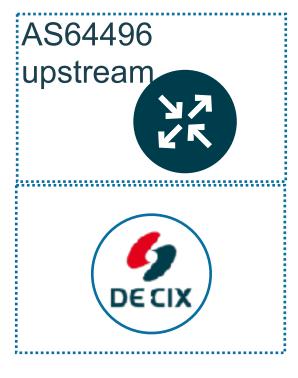

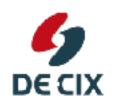

- →You have multiple sources of prefixes
  - →upstream provider(s)
  - →peering(s)
  - →customer(s)

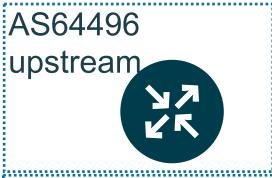

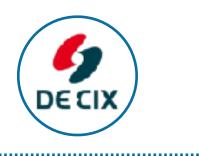

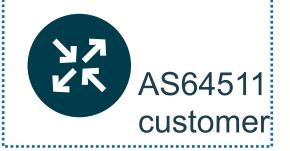

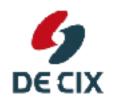

- →You have multiple sources of prefixes
  - →upstream provider(s)
  - →peering(s)
  - →customer(s)
  - →your own prefixes!

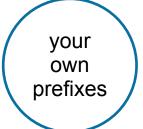

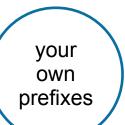

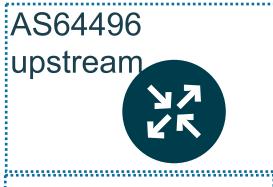

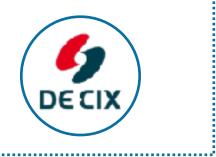

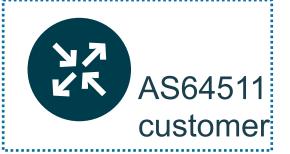

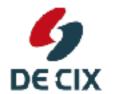

- →You have multiple sources of prefixes
  - →upstream provider(s)
  - →peering(s)
  - →customer(s)
  - →your own prefixes!
- →And destinations to which you announce prefixes
  - →upstream providers

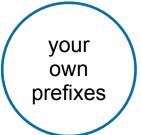

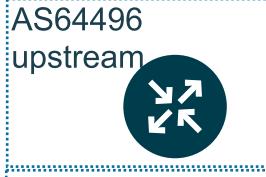

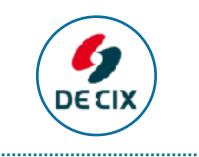

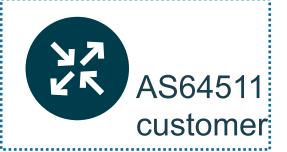

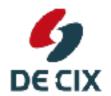

- →You have multiple sources of prefixes
  - →upstream provider(s)
  - →peering(s)
  - →customer(s)
  - →your own prefixes!
- →And destinations to which you announce prefixes
  - →upstream providers
  - →peerings

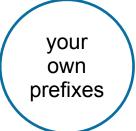

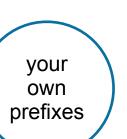

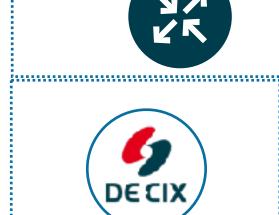

AS64496

upstream

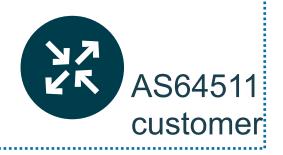

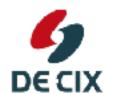

- →You have multiple sources of prefixes
  - →upstream provider(s)
  - →peering(s)
  - →customer(s)
  - →your own prefixes!
- →And destinations to which you announce prefixes
  - →upstream providers
  - →peerings
  - →customers

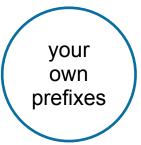

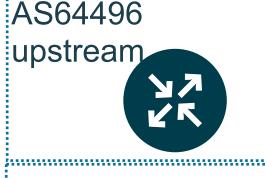

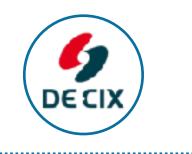

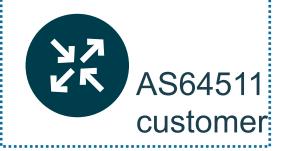

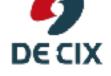

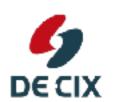

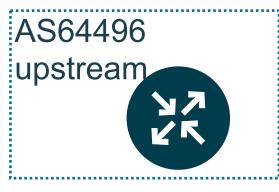

\_\_\_\_\_\_

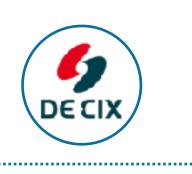

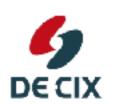

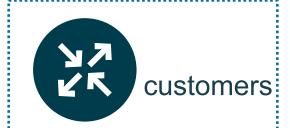

your own prefixes

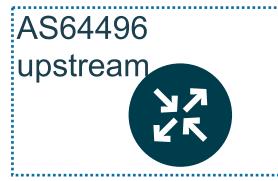

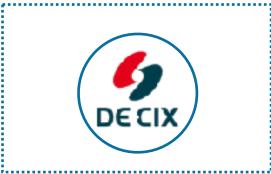

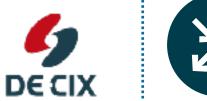

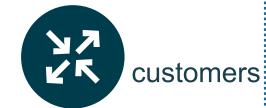

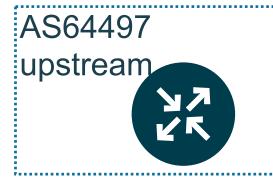

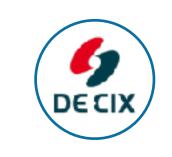

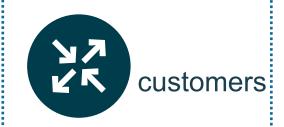

your own prefixes

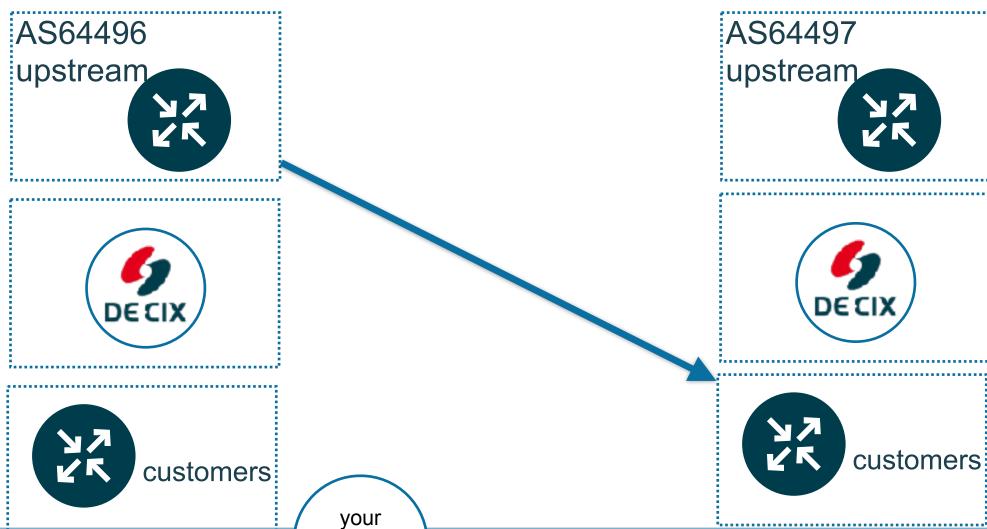

own

prefixes

**DECIX** 

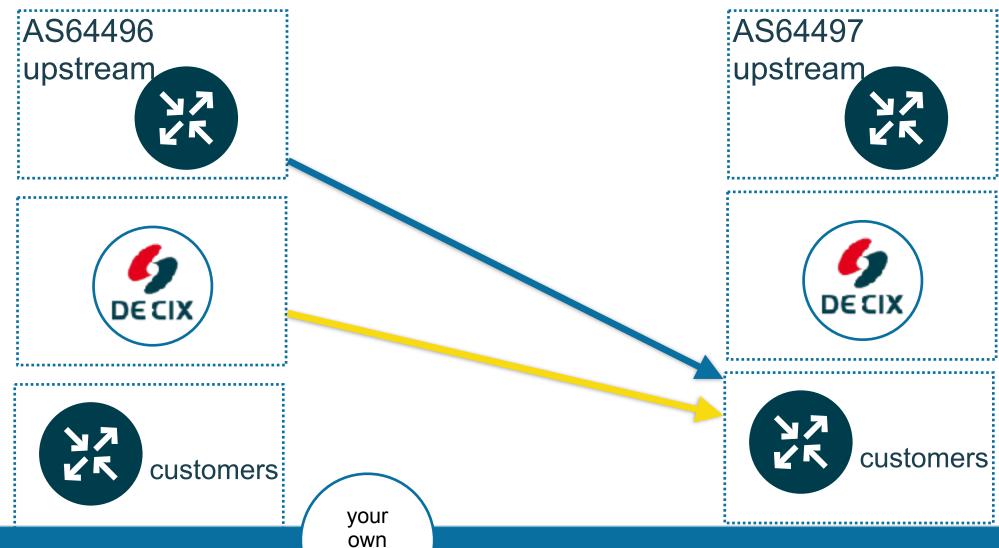

prefixes

**DECIX** 

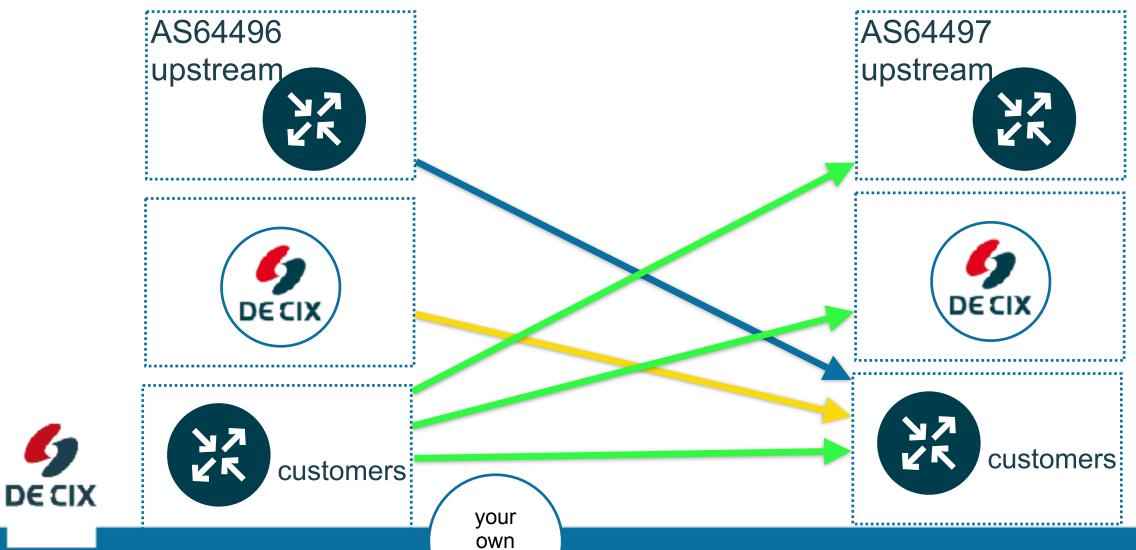

prefixes

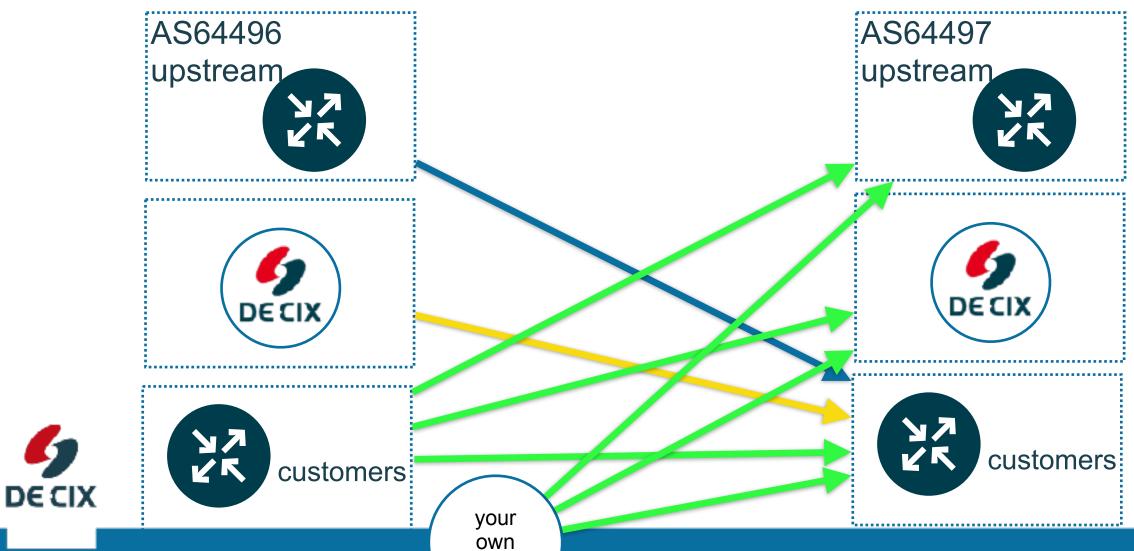

www.de-cix.net

prefixes

### Easy filtering for beginners

- →Deny everything outgoing
- → Allow everything incoming

→Open filters step by step to allow certain prefixes through

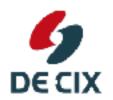

#### Easy filtering for beginners

- →Deny everything outgoing
- → Allow everything incoming

```
route-map upstream-out deny 100
!
route-map upstream-in permit 100
!
```

→Open filters step by step to allow certain prefixes through

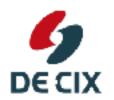

#### Easy filtering for beginners

- →Deny everything outgoing
- → Allow everything incoming

```
route-map upstream-out deny 100
!
route-map upstream-in permit 100
!
```

→Open filters step by step to allow certain prefixes through

```
ip prefix-list my-networks permit 198.51.100.0/24
!
route-map upstream-out permit 50
  match ip address prefix-list my-networks
!
route-map upstream-out deny 100
```

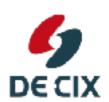

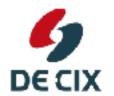

- →BGP uses **TCP for transport**
- →TCP already provides **reliable** transport
- →but a bit more is needed

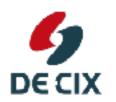

- →BGP uses **TCP for transport**
- →TCP already provides **reliable** transport
- →but a bit more is needed
  - →some information exchange at **setup**

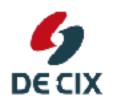

- →BGP uses **TCP for transport**
- →TCP already provides **reliable** transport
- →but a bit more is needed
  - →some information exchange at **setup**
  - →some mechanism for keepalive

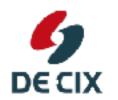

- →BGP uses **TCP for transport**
- →TCP already provides **reliable** transport
- →but a bit more is needed
  - →some information exchange at **setup**
  - →some mechanism for **keepalive**
- →a **state model** and timers

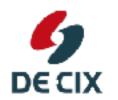

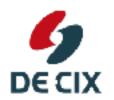

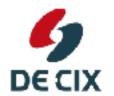

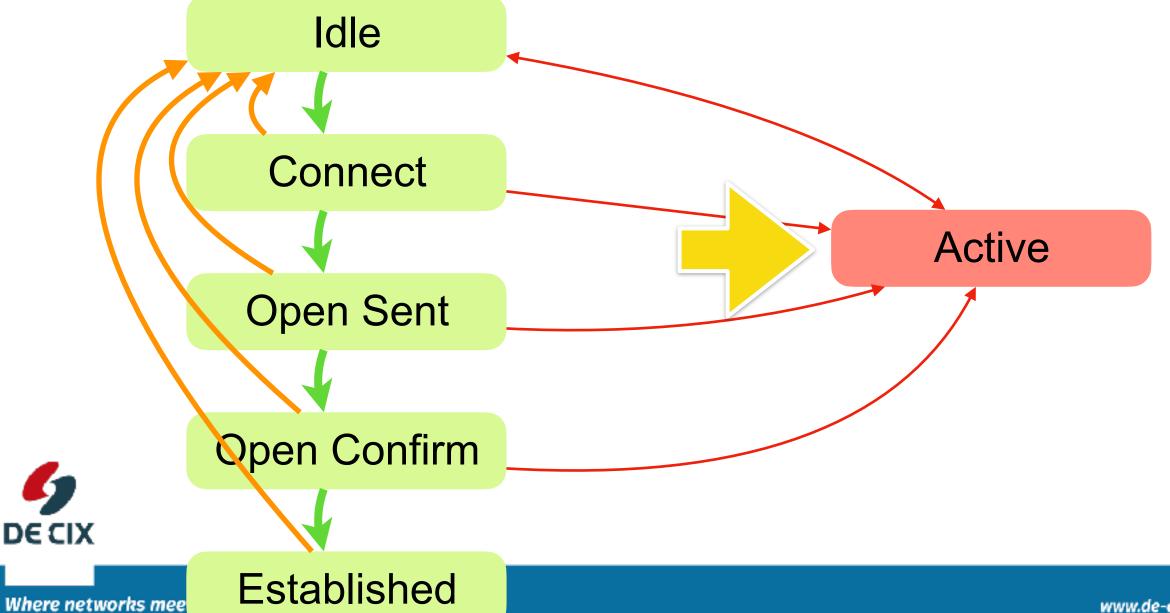

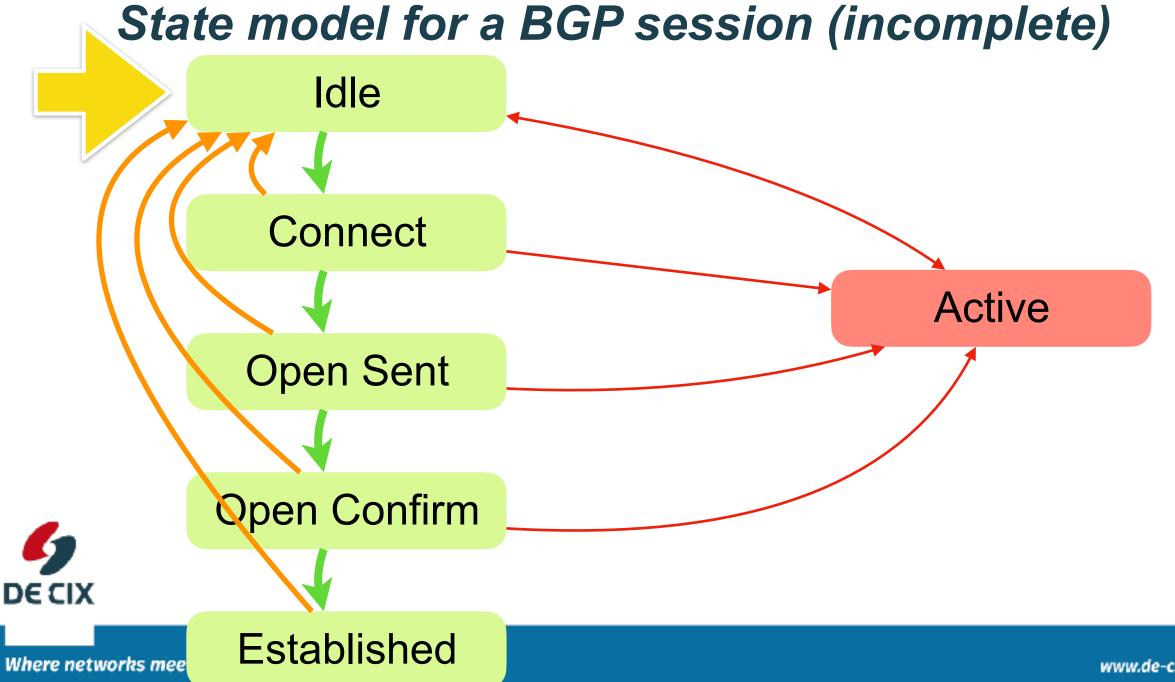

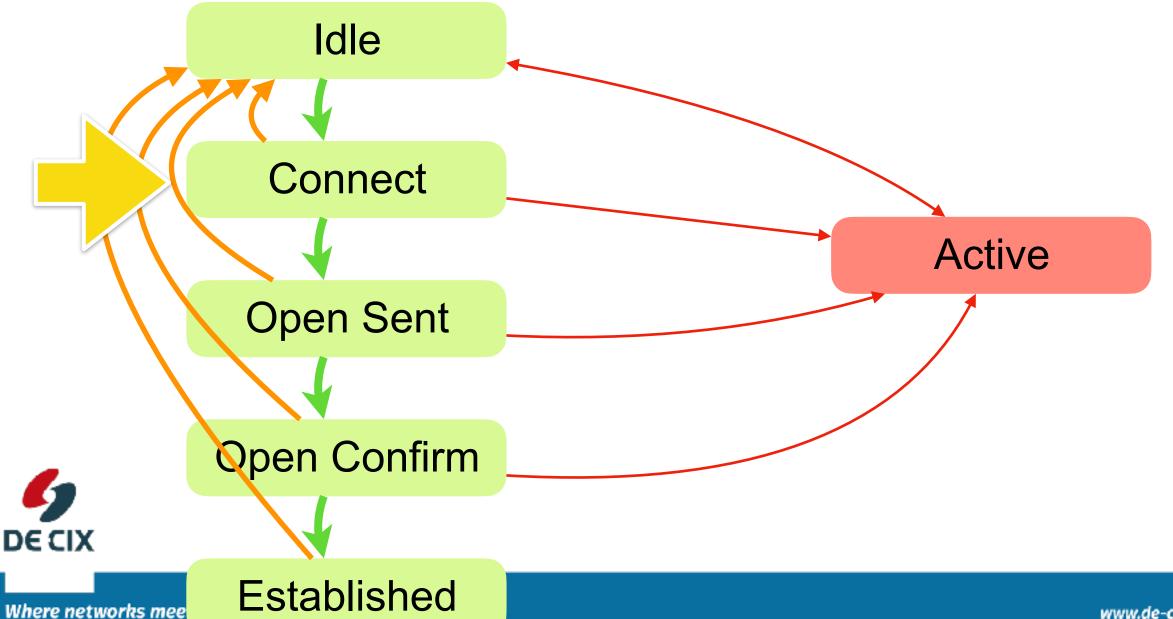

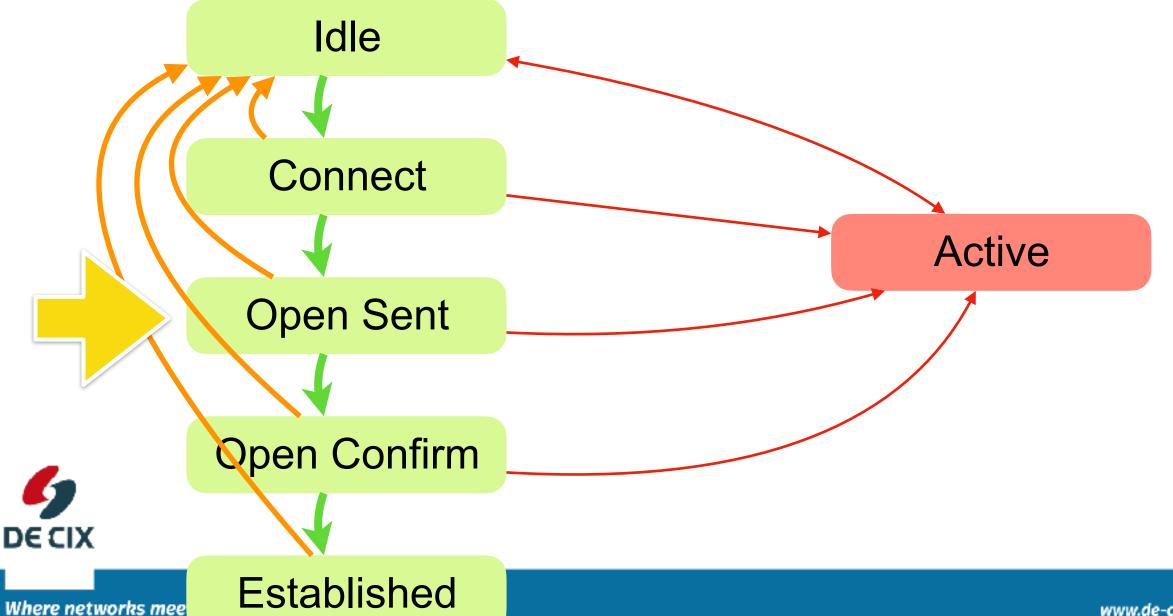

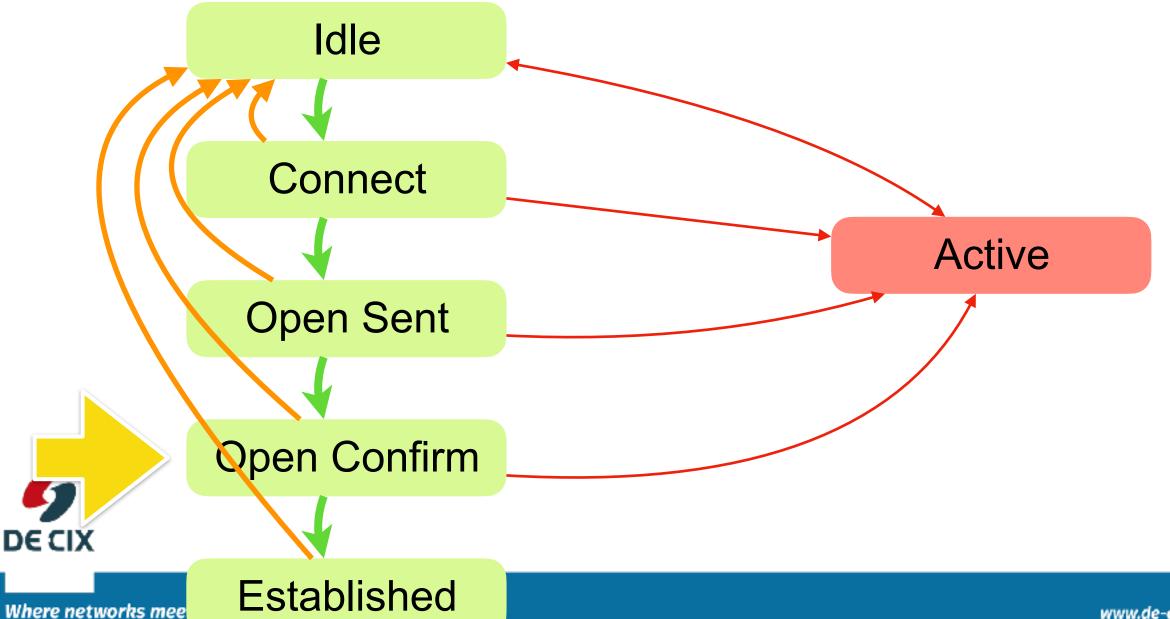

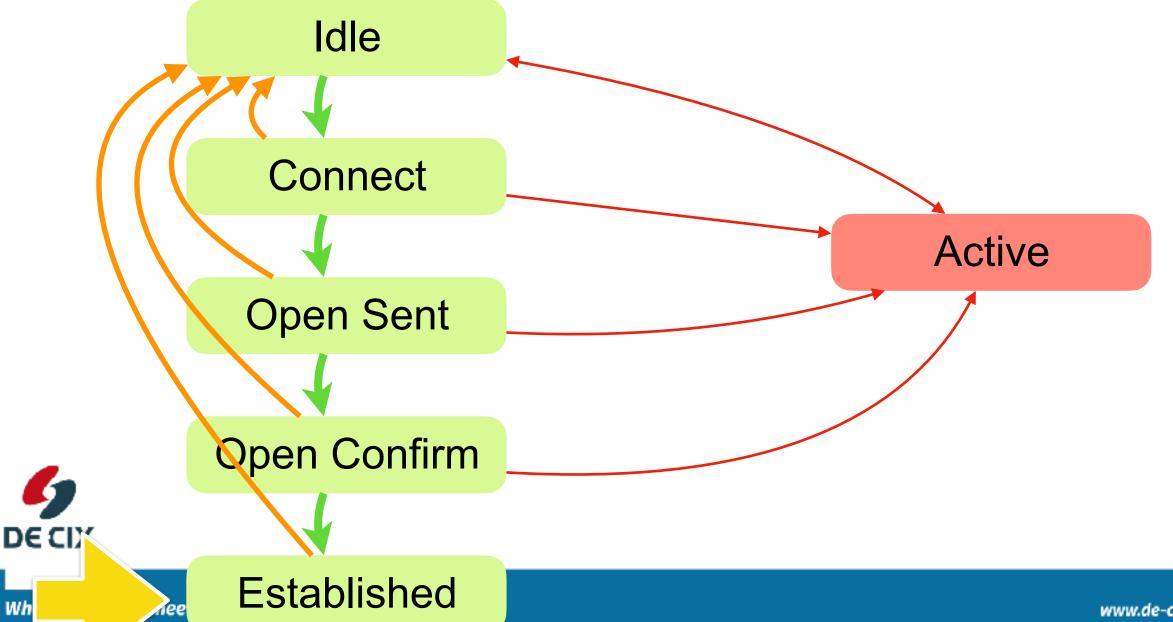

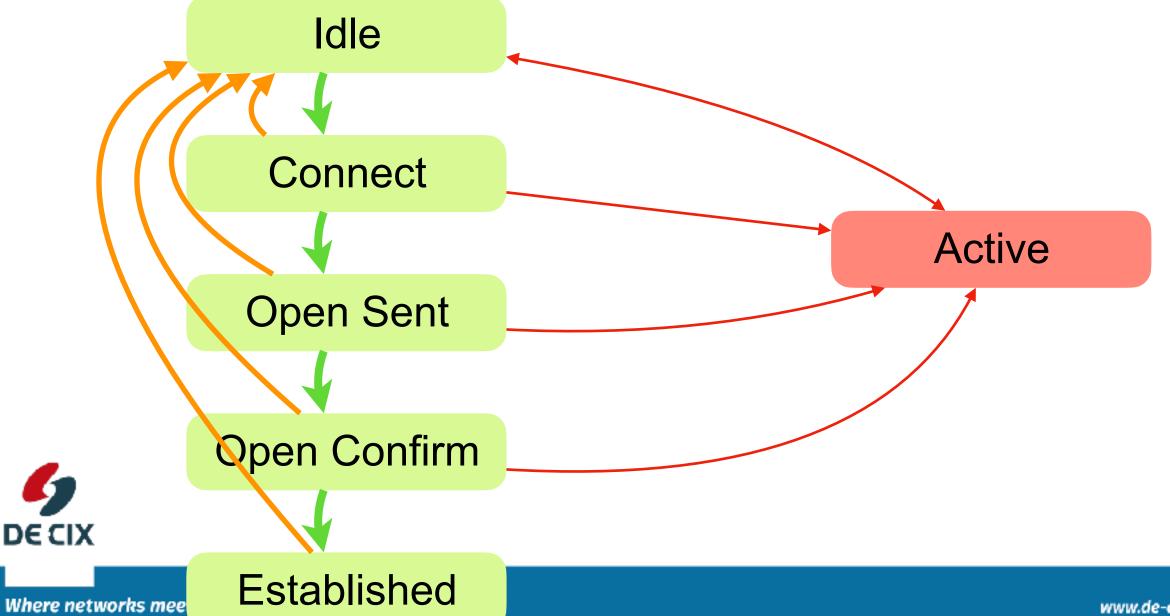

## Experiment: Setup eBGP

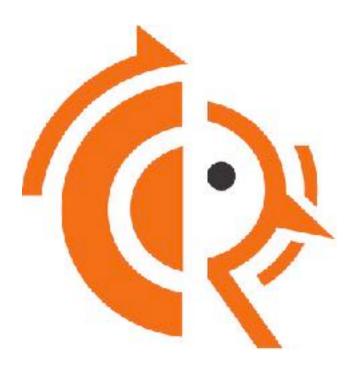

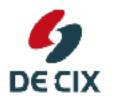

experiment 02a + ./2c-02-solution-announce-prefix

#### Summary

- →BGP uses TCP
- →eBGP is BGP between Autonomous Systems
- →BGP distributes prefixes
  - →from external to internal
  - →from internal to external
  - →from external to external
    - →Filtering!

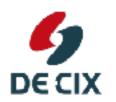

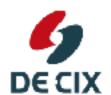

DE-CIX Management GmbH | Lindleystr. 12 | 60314 Frankfurt | Germany Phone + 49 69 1730 902 0 | sales@de-cix.net | www.de-cix.net

# Thank you!

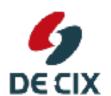

DE-CIX Management GmbH | Lindleystr. 12 | 60314 Frankfurt | Germany Phone + 49 69 1730 902 0 | sales@de-cix.net | www.de-cix.net